#### Лабораторная работа № 2

#### Оценка показателей эффективности коммуникационной подсистемы СПОД

Цель работы: Овладеть навыками анализа одно- и многоканальных систем массового обслуживания на основе метода имитационного моделирования с использованием ЭВМ

Материальное обеспечение: Компьютер, система моделирования. Учебное время на выполнение работы - 3 часа.

#### Теоретическая часть

При изучении поведения элементов автоматизированных систем управления одним из основных методов исследования выступает метод математического моделирования. Этот метод позволяет решать задачи анализа, постановка которых в общем виде может быть сформулирована следующим образом: известна структура исследуемой системы, параметры и порядок ее функционирования; необходимо оценить эффективность функционирования системы на заданном интервале времени.

Среди показателей, по которым проводится оценка эффективности элементов АСУ, наиболее важными являются показатели оперативности и надежности их функционирования. При разработке математических моделей для расчета значений этих показателей реальные объекты описываются системами массового обслуживания (СМО). Для построения подобных моделей могут использоваться аналитические и статистические методы. Последние часто называют методами имитационного моделирования. Однако следует заметить, что с помощью аналитических методов удается построить модели относительно несложных систем. Поэтому на практике часто прибегают к имитационному моделированию для исследования систем массового обслуживания.

В самом простом случае система массового обслуживания может быть представлена следующим образом (рис.2.1).

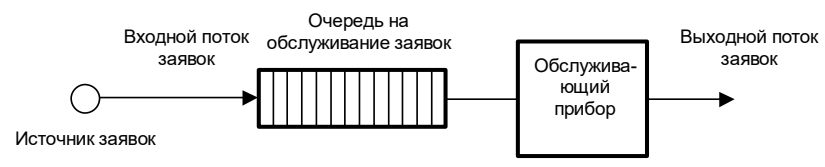

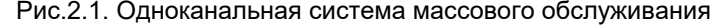

Практическая значимость СМО для исследования элементов АСУ может быть подкреплена следующими примерами. Подобным образом описываются однопрограммная ЭВМ при решении задач. канал передачи данных между ЭВМ и удаленным терминалом и другие элементы.

Действительно, возвращаясь к примеру с ЭВМ, можно сказать, что пользователи выступают в роли источника потока запросов на решение задач (заявок). Заявки, поступающие в случайные моменты времени, образуют входной поток заявок. ЭВМ интерпретируется обслуживающим прибором. Заявки, которые не могут быть приняты к обслуживанию, образуют очередь, что в реальной ситуации соответствует хранению запросов в буферном запоминающем устройстве ЭВМ. Результаты решения задач формируются в выходной поток заявок.

Результатом исследования, как правило, выступают временные характеристики процесса пребывания заявки в системе массового обслуживания. Это время  $(t_{n})$  определяется двумя составляющими: временем ожидания обслуживания  $(t_{ox})$  и временем собственно обслуживания  $(t_{o6c}) - t_{no} = t_{ox} + t_{o6c}$ . Оба слагаемых являются случайными величинами. Следовательно, и время пребывания заявки в СМО также случайно. Поэтому уместно вести речь об определении числовых характеристик этой величины, например, среднего значения  $Mt_{\text{rel}}$  или дисперсии  $D[t_{\text{rel}}]$ , а возможно и функции распределения  $F(t_{\text{no}})$  или функции плотности  $f(t_{\text{no}})$ .

Процесс имитации прохождения заявок такой системы массового обслуживания. можно представить последовательностью действий. называемой моделирующим алгоритмом.

На первом шаге осуществляется генерация заявок в случайные моменты времени, определяемые интенсивностью их поступления и законом распределения времени между моментами поступления. Сгенерированные заявки проходят через очередь, однако, задерживаются в ней лишь в случае занятости обслуживающего прибора. В момент освобождения прибора предыдущей заявкой в очереди начинается движение. Головная заявка поступает на прибор, одновременно освобождая место в очереди, а все оставшиеся заявки продвигаются на шаг вперед. Заявка, занявшая прибор, задерживается на время обслуживания, которое в общем случае является случайной величиной, определяемой интенсивностью обслуживания и законом распределения времени обслуживания. По истечении времени обслуживания заявка покидает прибор. В этот момент снимается показание счетчика времени пребывания заявки в СМО, начиная от точки ее генерации. В дальнейшем множество значений времени пребывания всех заявок в СМО подвергается статистической обработке с целью формирования определенных ранее характеристик случайной величины.

Подобный алгоритм описывает функционирование простейшей (одноканальной) СМО. Более сложный вариант может наблюдаться, если в решении задач участвует многомашинный вычислительный комплекс или сообщения передаются по тракту передачи данных, образованному несколькими каналами. В этом случае описанная ранее СМО должна быть трансформирована в систему с несколькими обслуживающими приборами или каналами обслуживания (многоканальная СМО). Ее схема выглядит так (рис.2.2).

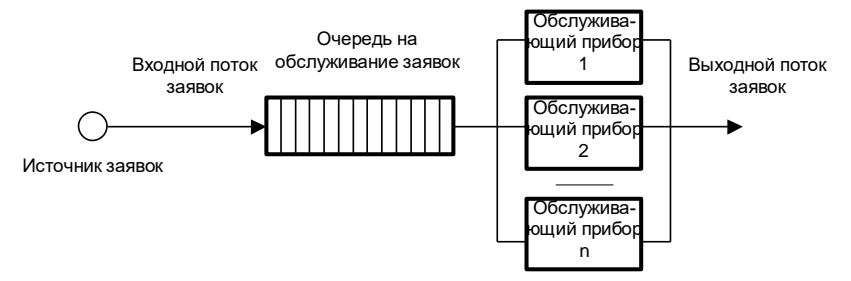

Рис.2.2. Многоканальная система массового обслуживания

Отличие моделирующего алгоритма для многоканальной СМО от ранее описанного состоит в следующем. Заявка покидает очередь в случае освобождения любого из каналов, а задержка в очереди происходит лишь при условии занятости всех каналов.

Представленные системы массового обслуживания описаны в предположении об однородности входного потока заявок. Это означает, что заявки отличаются друг от друга лишь моментами генерации. Однако реально заявки могут иметь и другие отличия, например в приоритетах (важности заявок). Существует система относительных и абсолютных приоритетов. Относительные приоритеты позволяют более важным заявкам опережать другие в очереди, но не позволяют прерывать уже начатое обслуживание низкоприоритетных заявок. Для абсолютных приоритетов это ограничение снимается, а прерванные в обслуживании заявки либо покидают СМО в необслуженном состоянии, либо возвращаются в очередь для дальнейшего дообслуживания.

Очевидно, что в таких СМО необходимо наличие нескольких генераторов заявок (по числу приоритетов). Для случая трех приоритетов в одноканальной СМО это демонстрирует рис. 2.3.

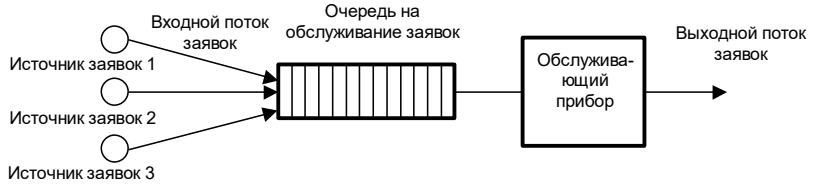

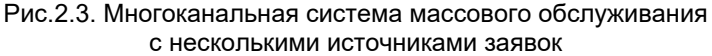

На выходе системы следует организовать обработку статистики по группам заявок каждого приоритета.

# Постановка задачи на лабораторную работу

#### Подготовка к работе:

По данному описанию и рекомендованной литературе изучить основные положения, связанные с представлением моделируемых объектов в виде СМО, и общую структуру программы на языке моделирования GPSS.

Задание по экспериментальной части: Исследовать характеристики канала (тракта) передачи данных. Исходные данные:

- копичество канапов n:
- скорость передачи данных у:
- количество источников сообщений т;
- интенсивность потока сообщений  $\lambda_i$  ( $i = 1...m$ );
- средняя длина сообщения  $l_i$  ( $i = 1...m$ );

• тип приоритета (в случае множества источников) - относитепьный.

Допущения:

буферная память имеет неограниченный объем Требуется определить:

характер изменения среднего времени передачи сообщений - t и вероятности их доставки за требуемое время  $P$  (t  $\leq t_{\text{non}}$ ) при изменении исходных данных в некотором диапазоне

### Методические указания по выполнению работы

Модели, подлежащие исследованию, записаны на диске с системой моделирования под именами:

model1.gps - модель одноканальной СМО с одним источником заявок:

model2.gps - модель многоканальной СМО с одним источником заявок:

model3.gps - модель одноканальной СМО с несколькими тремя источниками заявок разных приоритетов;

model4.gps - модель многоканальной СМО с несколькими тремя источниками заявок разных приоритетов.

Запуск модели осуществляется набором в командной строке:

qpss.bat modelX.qps, где X - номер модели.

По окончании прогона модели результаты помещаются на рабочий диск в файл modelX.lst.

Описания моделей в виде текстов программ на GPSS и пример листинга с результатами приведены в приложении.

При выполнении экспериментальной части студент должен:

1) проанализировать задание в соответствии с указанным преподавателем вариантом и уточнить задачу исследования;

2) вызвать на компьютере для редактирования текст программы с требуемой для работы моделью;

3) ввести необходимые исходные данные и запустить модель на выполнение;

4) проанализировать результаты моделирования на экране в итеративном режиме и получить листинг;

5) пункты 2-4 повторить по каждому сочетанию исходных данных для своего варианта.

Примечание: при необходимости следует уточнить исходные данные и искомые характеристики у преподавателя

## Содержание отчета о лабораторной работе

1. Схема исследуемой СМО.

2. Исходные данные для проведения исследования.

3. Распечатки листингов с результатами.

4. Графики с результатами зависимостей, указанных в варианте работы.

5. Выводы по результатам исследований.

#### Контрольные вопросы

1. Область применения СМО при исследовании автоматизированных систем.

2. Физический смысл понятий «генератор заявок», «очередь», «прибор».

3. Пояснить общий алгоритм функционирования модели.

4. Как в модели задаются случайные величины?

5. Как в модели описываются исходные данные?

6. Назначение основных элементов листинга с результатами моделирования.

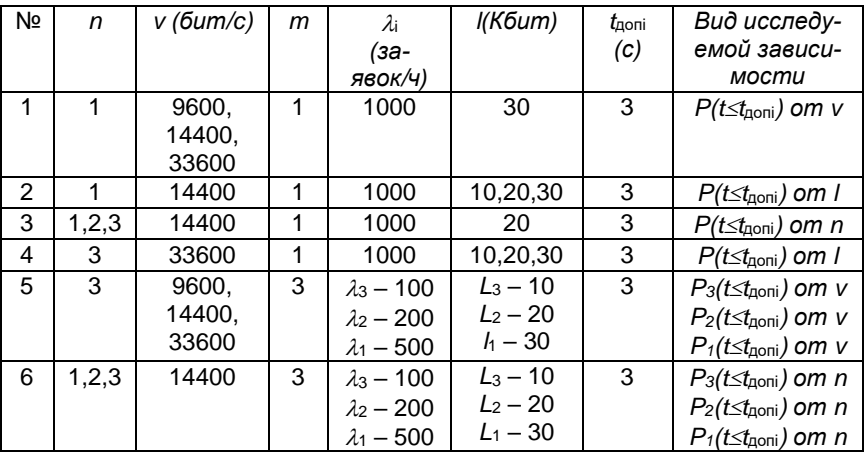

## Варианты работы

# Приложение к лабораторной работе

1. Описание программной модели одноканальной СМО с очередью неограниченной длины и одним источником заявок (файл model1.gps)

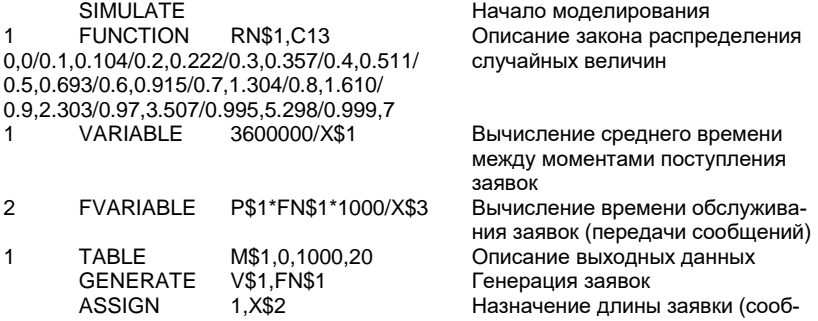

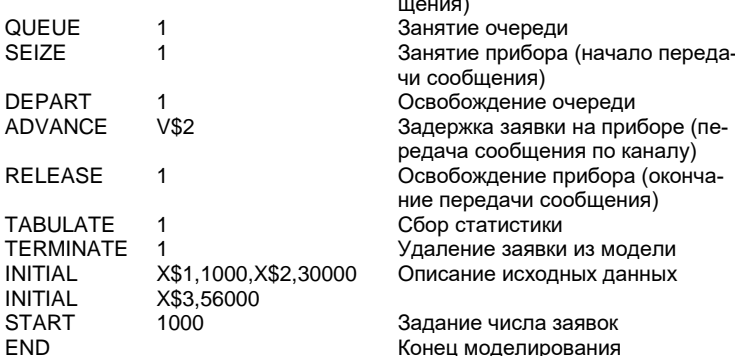

Исходные данные:

Х\$1 - интенсивность потока сообщений (заявок/ч);

- 
- истранительно положе свои (бит);<br>X\$2 средняя длина сообщений (бит);<br>X\$3 скорость передачи данных в канале (бит/с).
- 2. Описание программной модели многоканальной СМО с очередью неограниченной длины и одним источником заявок (файл model2.gps)

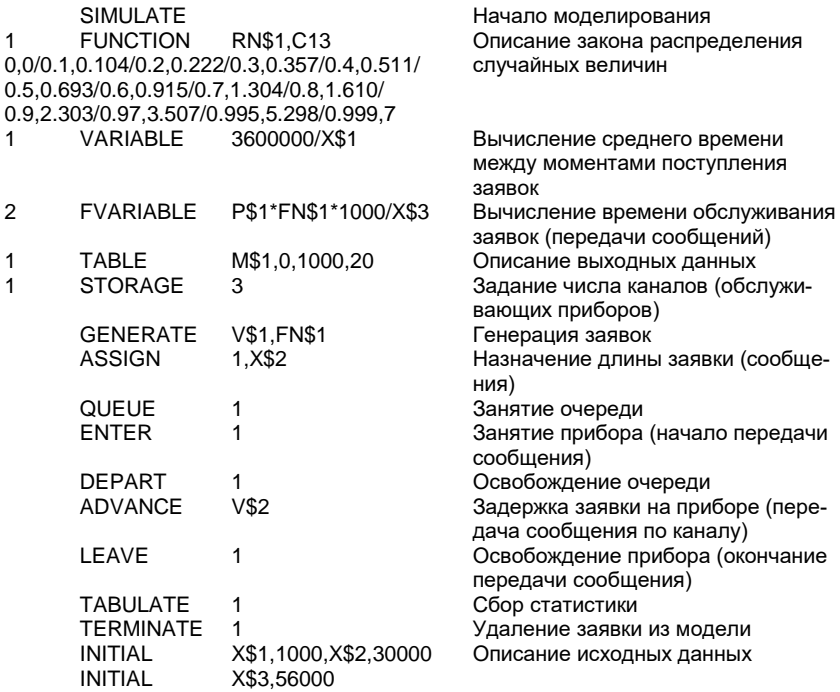

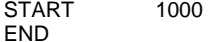

Задание числа заявок Конец моделирования

Исходные данные:

Х\$1 - интенсивность потока сообщений (заявок/ч); Х\$2 - средняя длина сообщений (бит); Х\$3 - скорость передачи данных в канале (бит/с); STORAGE 3 - число каналов.

3. Описание программной модели одноканальной СМО с очередью неограниченной длины и тремя источниками заявок (файл model3.gps)

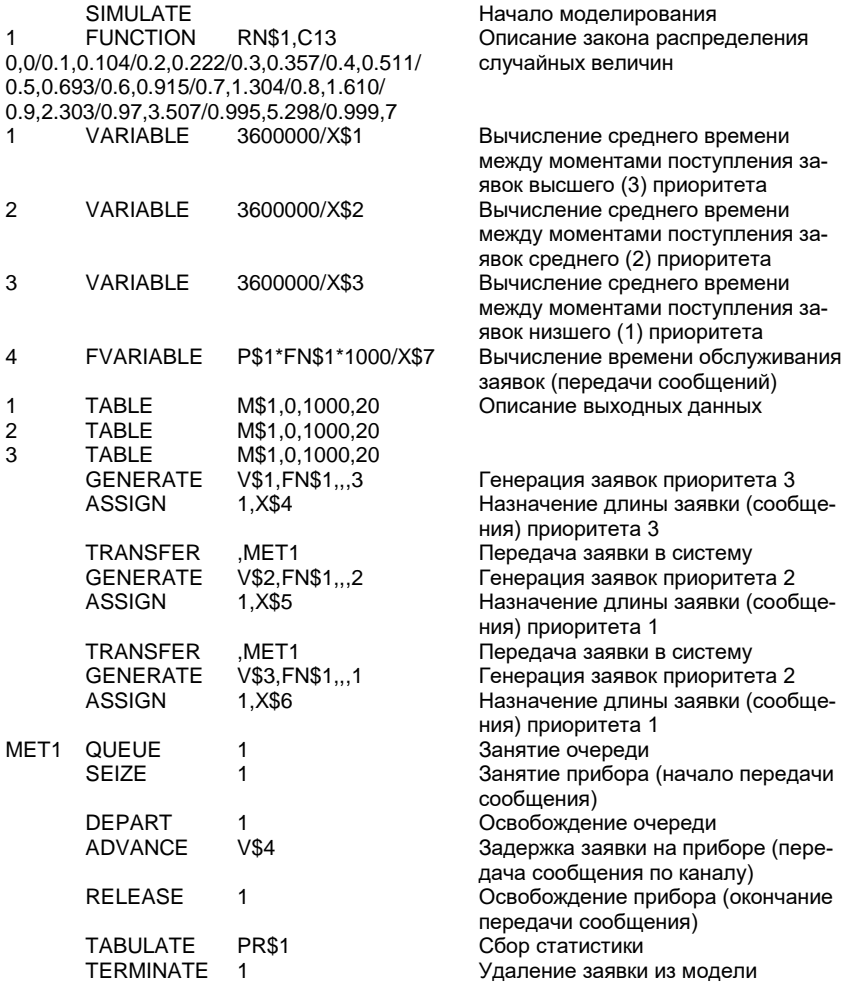

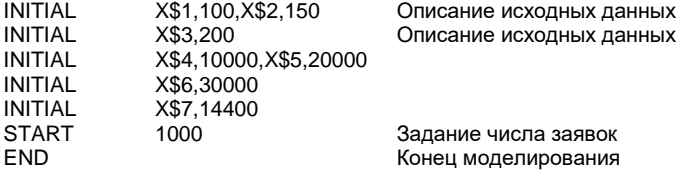

Исходные данные:

Х\$1 - интенсивность потока сообщений высшего (3) приоритета (заявок/ч):

Х\$2 - интенсивность потока сообщений среднего (2) приоритета (заявок/ч);

Х\$3 - интенсивность потока сообщений низшего (1) приоритета (заявок/ч);

Х\$4 - средняя длина сообщений высшего (3) приоритета(бит);

Х\$5 - средняя длина сообщений среднего (2) приоритета бит);

Х\$6 - средняя длина сообщений низшего (1) приоритета(бит);

Х\$7 - скорость передачи данных в канале (бит/с).

4. Описание программной модели многоканальной СМО с очередью неограниченной длины и тремя источниками заявок (файл model4.gps)

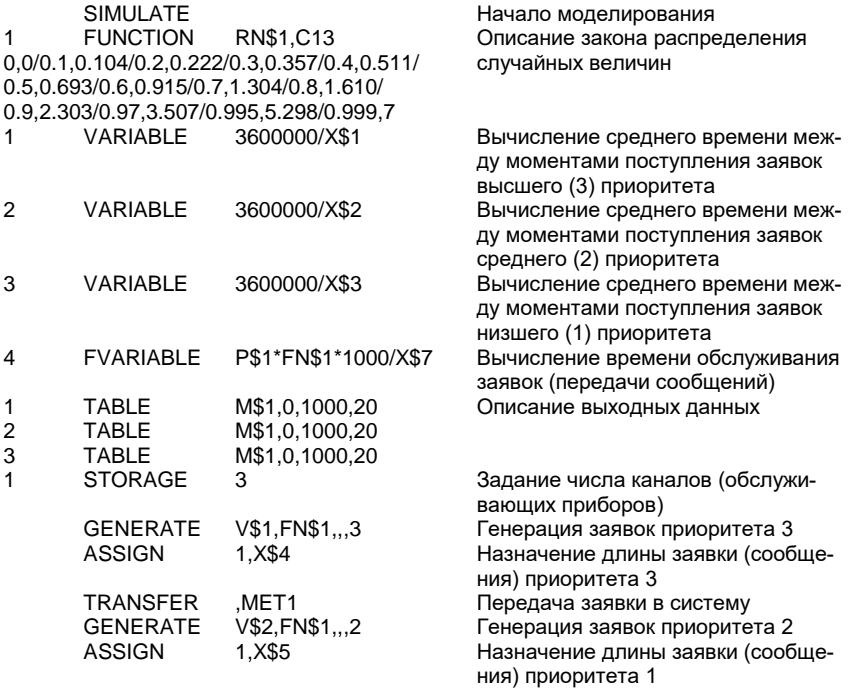

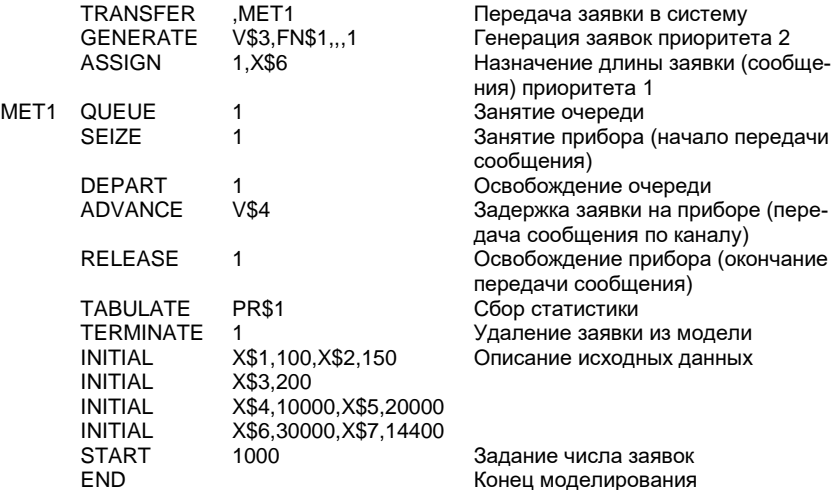

#### Исходные данные:

Х\$1 - интенсивность потока сообщений высшего (3) приоритета (заявок/ч);

Х\$2 - интенсивность потока сообщений среднего (2) приоритета (заявок/ч);

Х\$3 - интенсивность потока сообщений низшего (1) приоритета (заявок/ч);

Х\$4 - средняя длина сообщений высшего (3) приоритета(бит);

Х\$5 - средняя длина сообщений среднего (2) приоритета бит);

Х\$6 - средняя длина сообщений низшего (1) приоритета(бит);

X\$7 - скорость передачи данных в канале (бит/с).

STORAGE 3 - число каналов.